## **SKRIPSI**

# **APLIKASI PENGELOLAAN SPP DENGAN TEKNOLOGI SCHEDULER PADA FRAMEWORK LARAVEL**

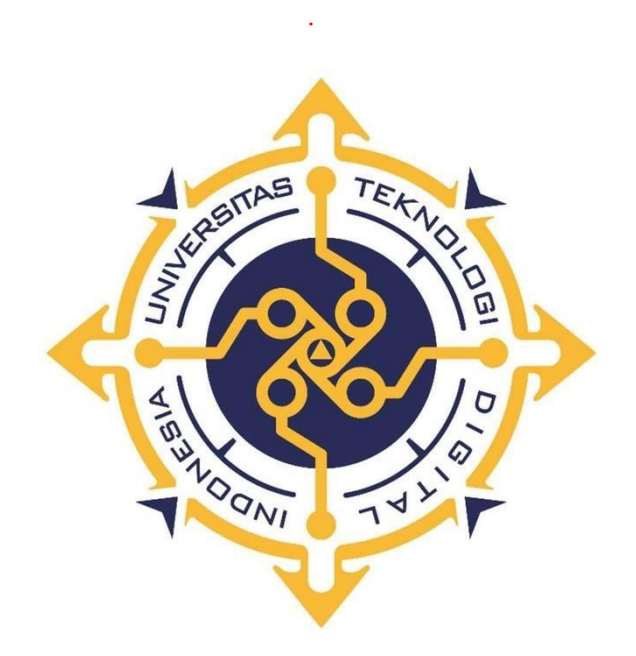

**Muhammad Guntur**

**NIM: 165410116**

## **PROGRAM STUDI INFORMATIKA**

## **PROGRAM SARJANA**

# **FAKULTAS TEKNOLOGI INFORMASI**

**UNIVERSITAS TEKNOLOGI DIGITAL INDONESIA YOGYAKARTA**

**2023**

### **SKRIPSI**

### **APLIKASI PENGELOLAAN SPP DENGAN TEKNOLOGI SCHEDULER PADA FRAMEWORK LARAVEL**

**Diajukan sebagai salah satu syarat untuk menyelesaikan studi** 

**Program Sarjana**

**Program Studi Informatika**

**Universitas Teknologi Digital Indonesia Yogyakarta**

**Yogyakarta**

**Disusun Oleh :**

**Muhammad Guntur NIM: 165410116**

# **PROGRAM STUDI INFORMATIKA PROGRAM SARJANA FAKULTAS INFORMATIKA UNIVERSITAS TEKNOLOGI DIGITAL INDONESIA YOGYAKARTA**

**2023**

# **HALAMAN PERSETUJUAN**

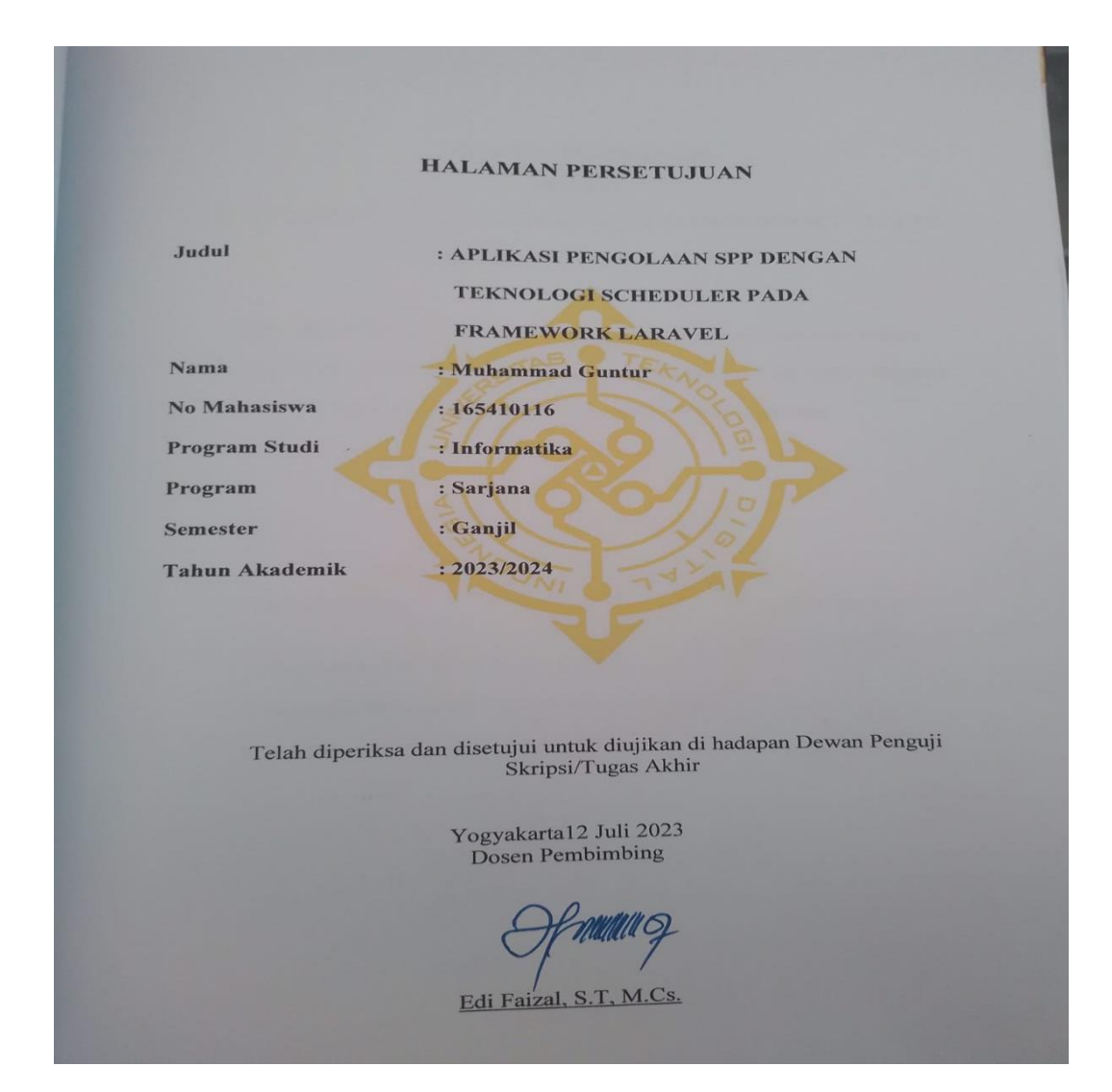

### PERNYATAAN KEASLIAN SKRIPSI

# PERNYATAAN KEASLIAN SKRIPSI

Dengan ini saya menyatakan bahwa naskah skripsi ini belum pernah diajukan untuk memperoleh gelar Sarjana komputer di suatu Perguruan Tinggi, dan sepanjang pengetahuan saya tidak terdapat karya atau pendapat yang pernah ditulis atau diterbitkan oleh orang lain, kecuali yang secara sah diacu dalam naskah ini dan disebutkan dalam daftar pustaka

Yogyakarta, 12 Juli 2023

Muhammad Guntur NIM: 165410116

### **HALAMAN PERSEMBAHAN**

Segala Puji dan Syukur kepada Tuhan Yang Maha Esa dan atas dukungan dan doa dari orang - orang tercinta, akhirnya skripsi ini dapat diselesaikan dengan baik. Oleh karena itu, dengan rasa bangga dan bahagia penulis haturkan rasa syukur dan terima kasih kepada :

- 1. Karya tulis ini saya persembahkan untuk orang tua tercinta, Ayah, Ibu dan saudara tercinta yang tidak pernah lelah memberikan doa, semangat, dan dorongan moral maupun spiritual, sehingga saya dapat menyelesaikan skripsi ini sebaik mungkin.
- 2. Keluarga besar saya, Terima kasih selalu memberikan dukungan, doa dan masukkan untuk cepat menyelesaikan skripsi ini.
- 3. Bapak Edi Faizal, S.T, M.Cs. selaku Dosen Pembimbing yang telah berkenan memberikan masukan dan meluangkan waktu untuk membimbing saya, terima kasih atas motivasi dan ilmu yang telah Bapak berikan.
- 4. Kepada pembaca yang budiman semoga skripsi ini dapat memberikan sedikit wawasan yang dapat berguna kelak.

# **MOTTO**

"Orang yang Mampu Belajar dari Kesalahan adalah Orang yang Berani Untuk Sukses"

## **DAFTAR ISI**

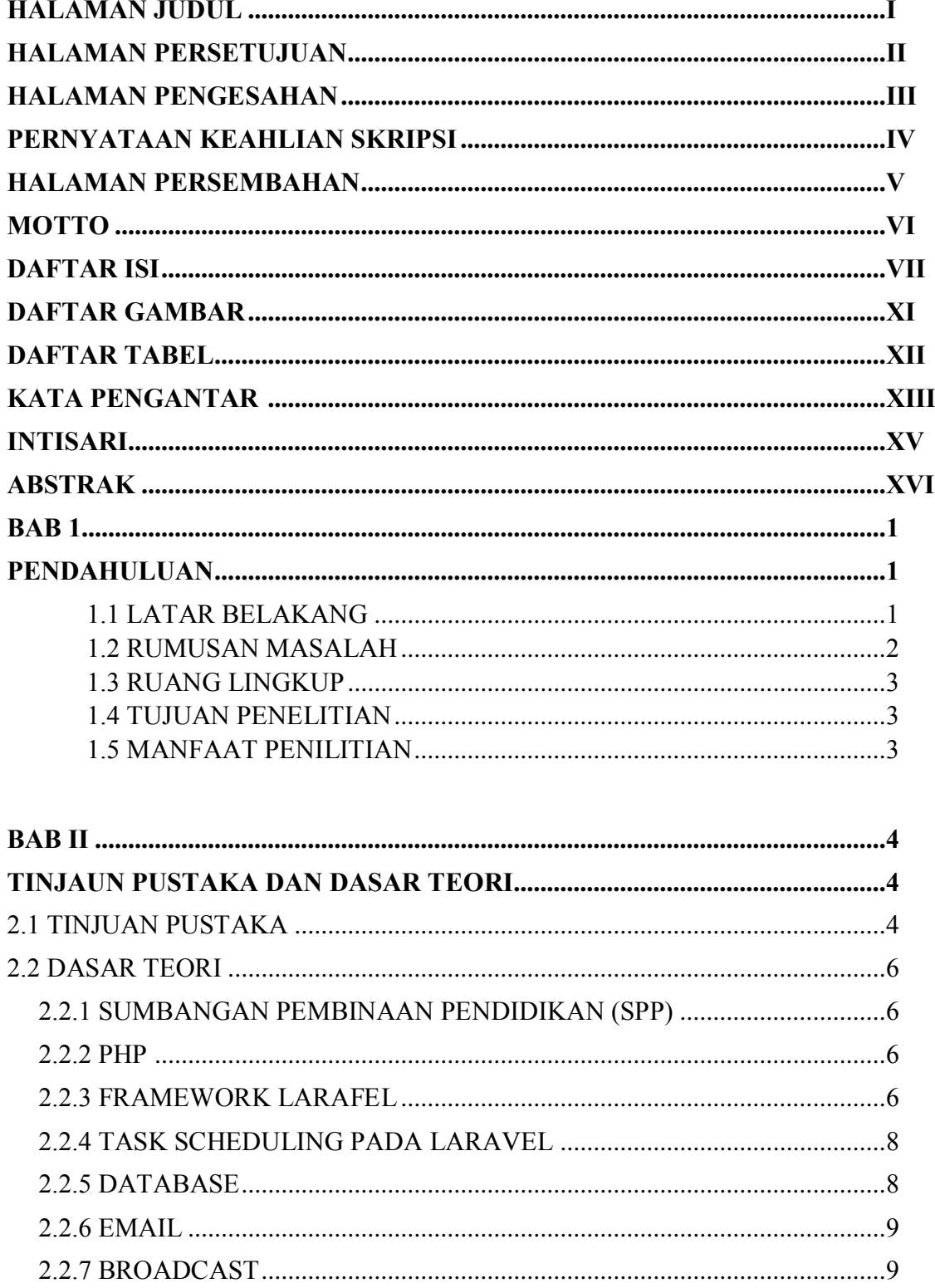

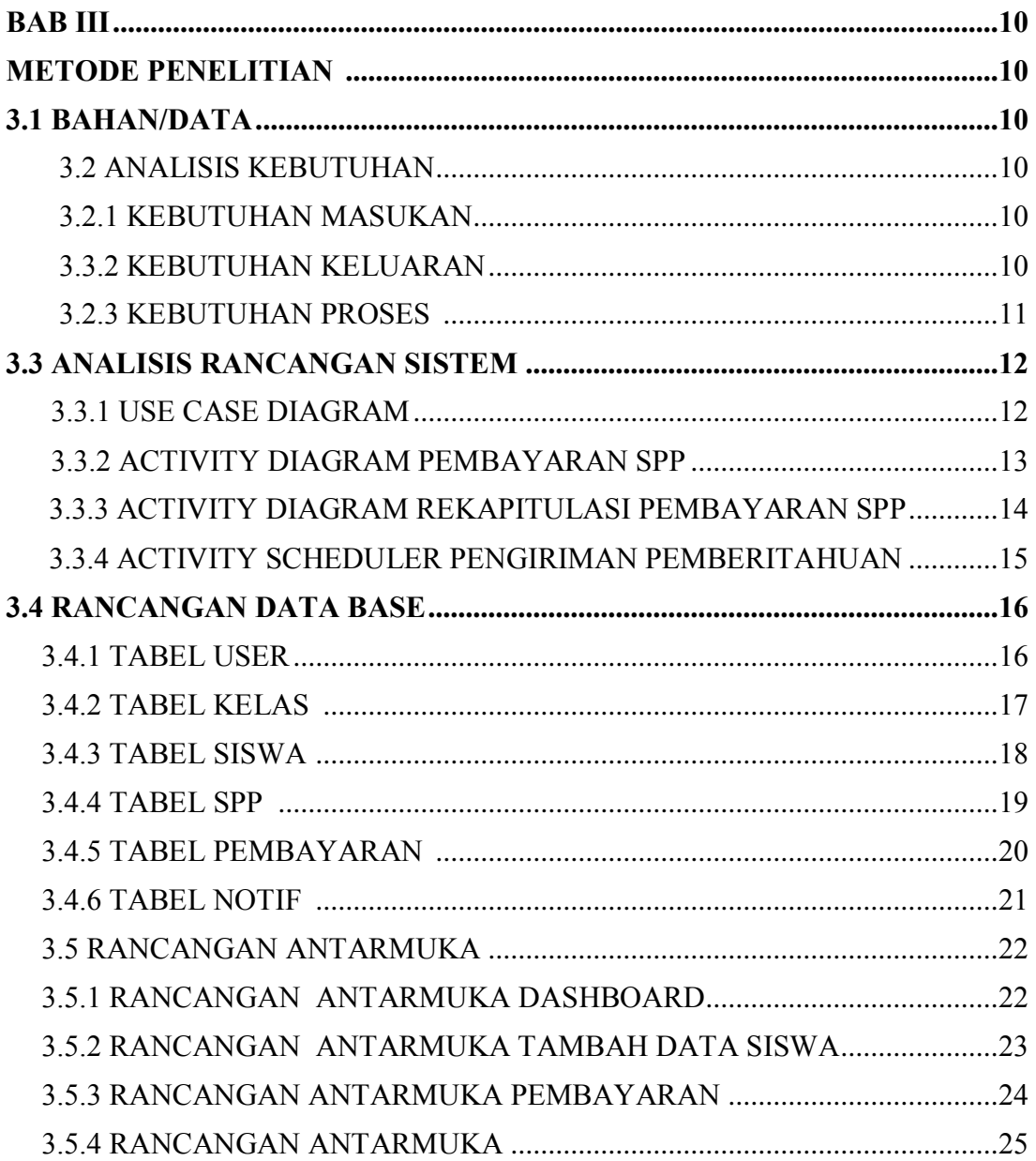

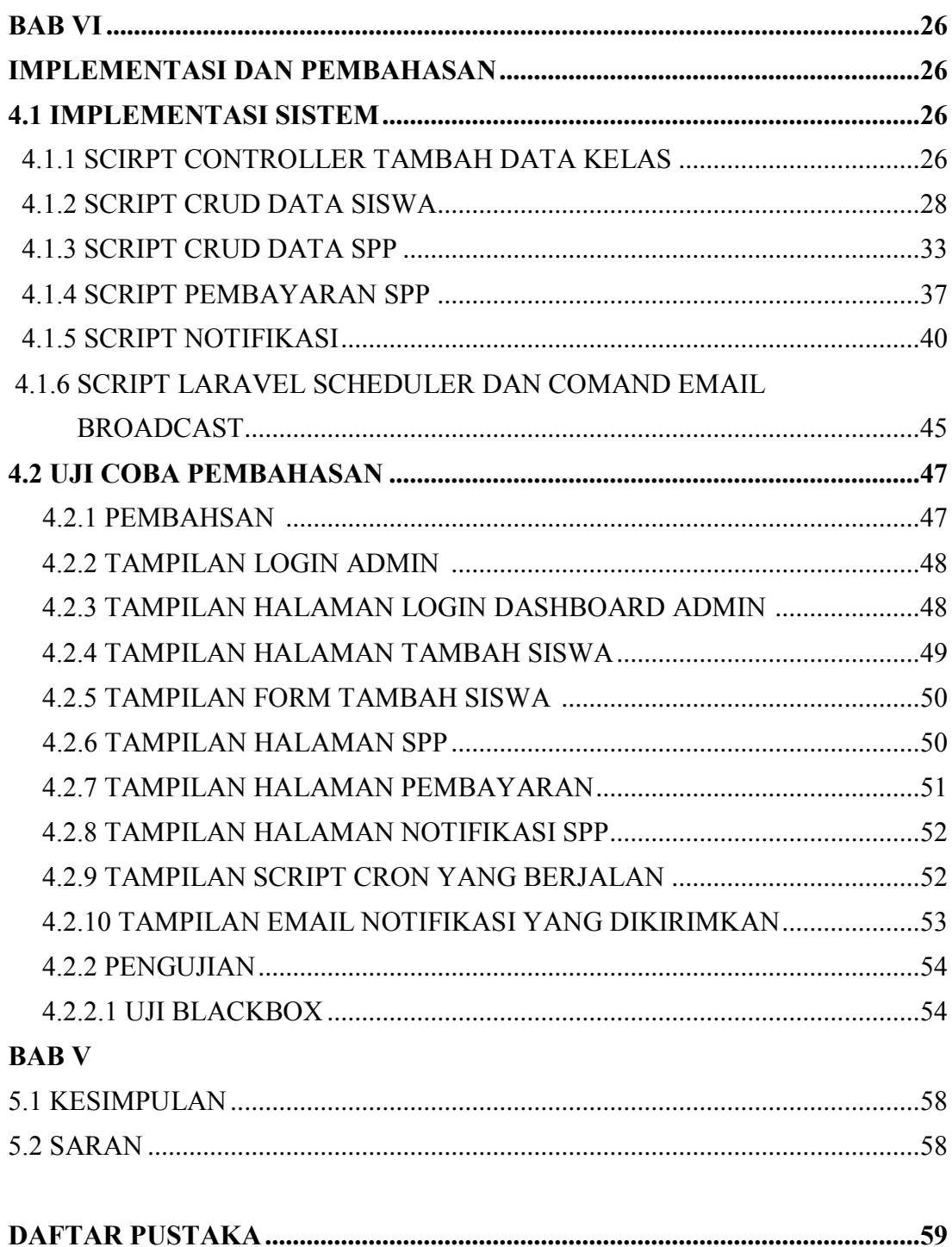

## **DAFTAR GAMBAR**

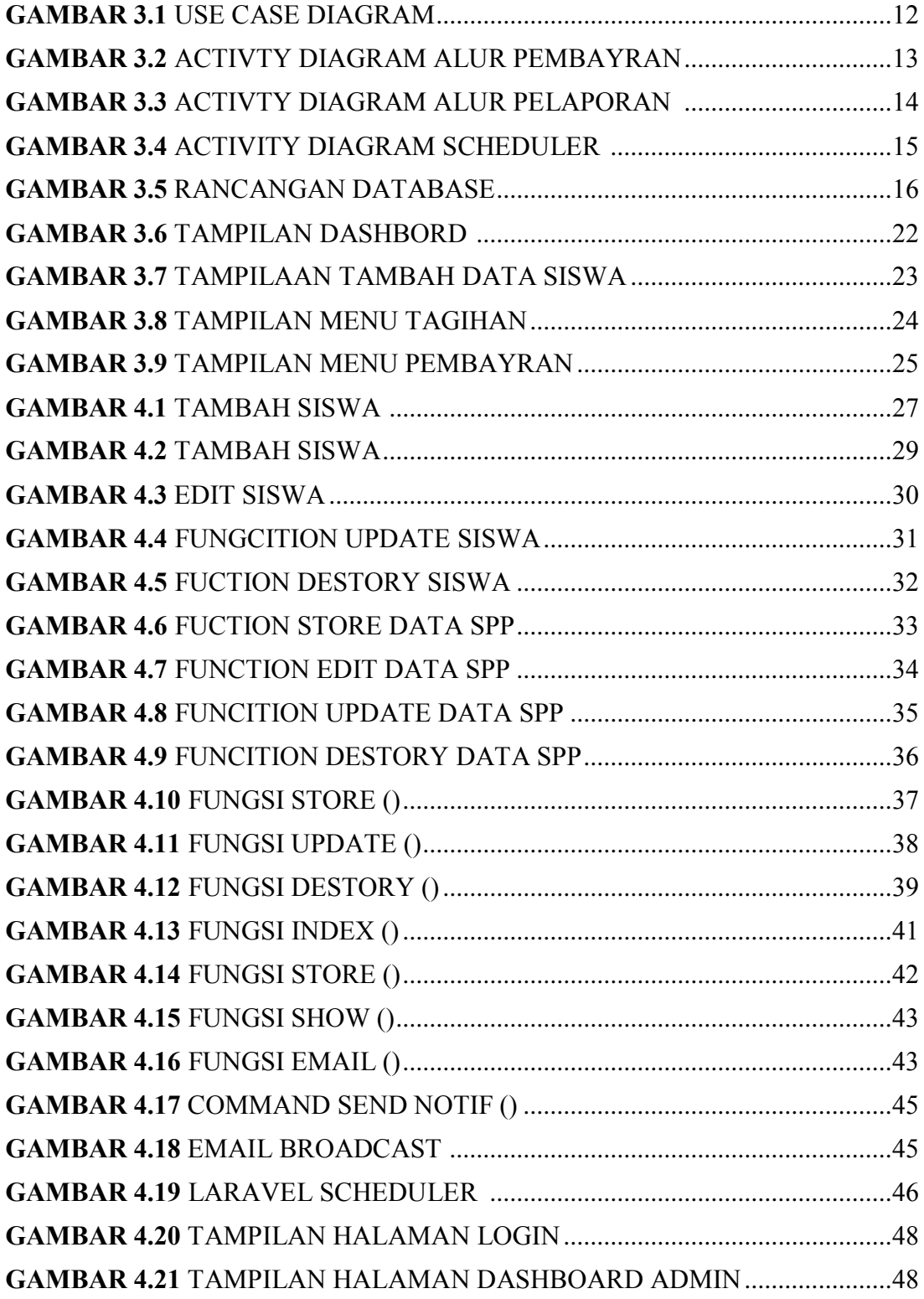

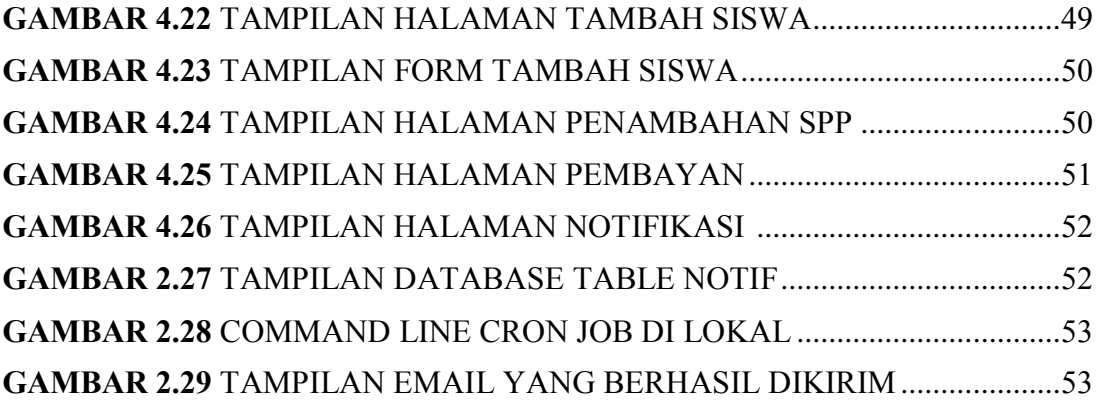

## **DAFTAR TABEL**

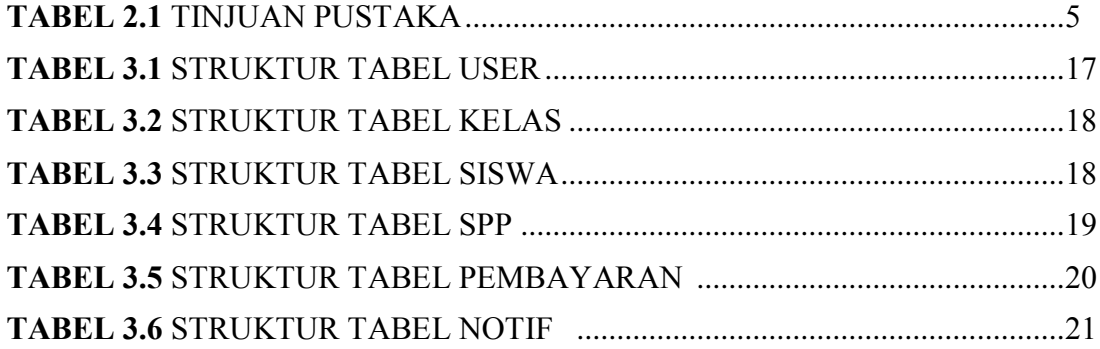

#### **KATA PENGANTAR**

Puji dan Syukur kami panjatkan ke hadirat Tuhan Yang Maha Esa karena atas limpahan rahmat dan berkah-Nya, sehingga penulis dapat menyelesaikan Skripsi ini yang berjudul "Aplikasi Pengelolaan Spp Dengan Teknologi Scheduler Pada Framework Laravel". Skripsi ini disusun sebagai persyaratan kelulusan pada Program Studi Teknik Informatika Strata 1 Universitas Teknologi Digital Indonesia Yogyakarta.

Dalam penyusunan Skripsi ini penulis banyak mendapat saran, dorongan, bimbingan serta keterangan-keterangan dari berbagai pihak yang merupakan pengalaman yang tidak dapat diukur secara materi. Oleh karena itu dengan segala hormat dan kerendahan hati perkenankanlah penulis mengucapkan terima kasih kepada :

- 1. Bapak Ir. Totok Suprawoto, M.M., M.T. selaku rektor Universitas Teknologi Digital Indonesia Yogyakarta.
- 2. Bapak Ir. Muhammad Guntara, M.T. selaku dekan Universitas Teknologi Digital Indonesia Yogyakarta
- 3. Ibu Dini Fakta Sari S.T.,M.T. selaku Ketua Jurusan Teknik Informatika.
- 4. Bapak Edi Faizal S.T., M.Cs. selaku Dosen Pembimbing yang telah berkenan memberikan masukan dan saran.
- 5. Bapak Badiyanto, S.Kom., M.Kom. selaku Dosen Penguji yang telah berkenan memberikan masukan dan saran.
- 6. Orang tua dan keluarga Saya berharap semoga Tuhan Yang Maha Esa mengaruniakan rahmat dan hidayah-Nya kepada mereka semua

7. Semua pihak yang tidak mungkin penulis sebutkan satu persatu yang telah terlibat banyak dalam membantu sehingga Skripsi ini dapat diselesaikan.

Akhir kata semoga Skripsi yang penulis buat dapat bermanfaat bagi penulis sendiri, institusi pendidikan, dan masyarakat luas. Amin.

### **INTISARI**

Teknologi dan akses internet yang semakin maju telah memunculkan berbagai teknologi baru yang mempermudah aktivitas sehari-hari, seperti sistem informasi dan belanja online. Penggunaan teknologi menjadi sangat penting karena dapat meningkatkan kecepatan dan efisiensi kerja. Namun, dalam konteks pembayaran Sumbangan Pembinaan Pendidikan (SPP) di sekolah, masih banyak kendala yang dihadapi. Pencatatan pembayaran dilakukan secara manual, rentan terhadap kehilangan data, dan pemberitahuan pembayaran seringkali tidak efektif. Untuk mengatasi masalah ini, diperlukan aplikasi pencatatan pembayaran SPP yang terpusat dan aman. Dalam konteks ini, akan dibangun aplikasi berbasis web menggunakan framework PHP Laravel. Aplikasi ini menggunakan fitur task scheduling Laravel untuk mengirimkan pemberitahuan pembayaran secara otomatis melalui email kepada siswa sesuai tanggal yang ditentukan. Dengan demikian, siswa akan mendapatkan pemberitahuan tepat waktu mengenai jatuh tempo pembayaran SPP. Aplikasi ini bertujuan menyediakan solusi yang handal dan efisien dalam

manajemen pembayaran SPP di sekolah. Dengan adanya sistem ini, diharapkan proses pencatatan dan pemberitahuan pembayaran menjadi lebih teratur dan efektif, menghindari kesalahan dan keterlambatan pembayaran serta meningkatkan partisipasi siswa dalam memenuhi kewajiban pembayaran SPP.

**Kata kunci** : Aplikasi SPP, Framework Laravel, Php, Mysql, Laravel cron

### **ABSTRACT**

Increasingly advanced technology and internet access have given rise to various new technologies that facilitate daily activities, such as information systems and online shopping. The use of technology is very important because it can increase work speed and efficiency. However, in the context of paying Education Development Contributions (SPP) in schools, there are still many obstacles to face. Payment recording is done manually, prone to data loss, and payment notifications are often ineffective.

To overcome this problem, a centralized and secure SPP payment recording application is needed. In this context, a web-based application will be built using the Laravel PHP framework. This application uses Laravel's task scheduling feature to automatically send payment notifications via email to students according to specified dates. Thus, students will get timely notification regarding the due date of tuition payments.

This application aims to provide a reliable and efficient solution in managing tuition payments at schools. With this system, it is hoped that the process of recording and notification of payments will become more orderly and effective, avoid errors and late payments and increase student participation in fulfilling tuition payment obligations.

*Keywords: SPP Application, Laravel Framework, Php, Mysql, Laravel cron*

## **LAMPIRAN PENGESAHAN**

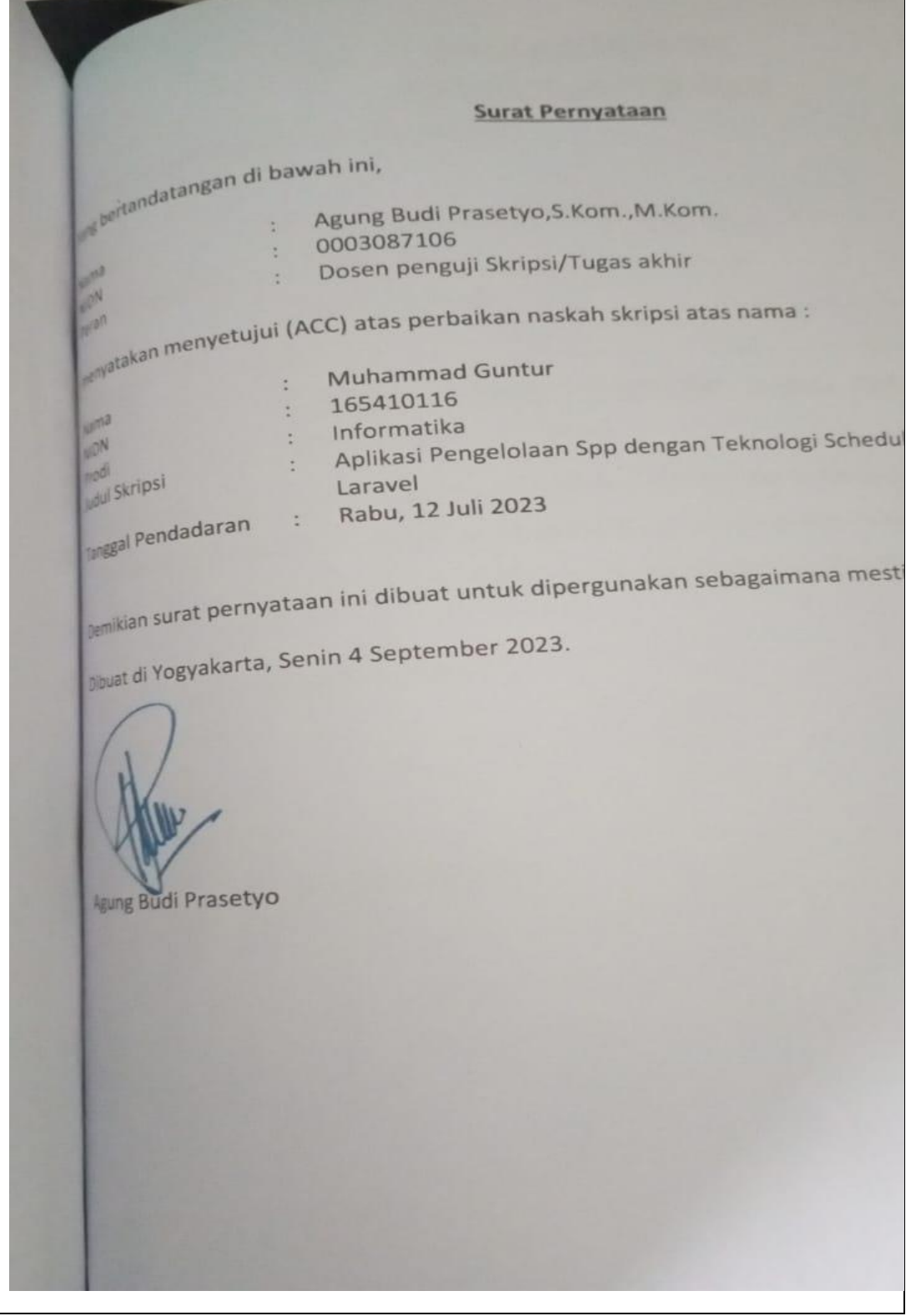